Красноармейский автомобилестроительный колледж – филиал федерального государственного бюджетного образовательного учреждения высшего профессионального образования «Российская академия народного хозяйства и государственной службы при Президенте Российской Федерации»

#### **СОГЛАСОВАНО**

**Утверждаю** Зам.директора по УМР

\_\_\_\_\_\_\_\_\_И.Н. Матяшова

« » 2011год.

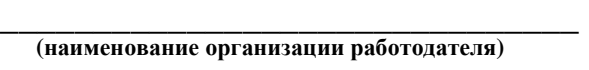

**\_\_\_\_\_\_\_\_\_\_\_\_ \_\_\_\_\_\_\_\_ \_\_\_\_\_\_\_\_\_\_** 

 **(должность) (подпись) (ФИО)**   $\kappa$  201 г.

## **РАБОЧАЯ ПРОГРАММА**

**учебной дисциплины «Информационные технологии в профессиональной деятельности» Для специальности 190631 «Техническое обслуживание и ремонт автомобильного транспорта» Уровень подготовки базовый**

**Дата введения: 01 сентября 2012 год.** 

Рабочая программа учебной дисциплины **«Информационные технологии в профессиональной деятельности»** разработана на основе Федерального государственного образовательного стандарта (далее – ФГОС) по специальности (специальностям) среднего профессионального образования (далее СПО) **190631 «Техническое обслуживание и ремонт автомобильного транспорта».**

**Разработчик:** Борисов В.А., преподаватель информатики Красноармейского автомобилестроительного колледжа – филиала РАНХ и ГС

**Рассмотрено и одобрено на заседании предметно - цикловой комиссии Красноармейского автомобилестроительного колледжа – филиала РАНХ и ГС Протокол № от « » \_\_\_\_\_\_\_\_\_ 2011** 

**Рекомендовано методическим советом Красноармейского автомобилестроительного колледжа – филиала РАНХ и ГС Протокол № от « » \_\_\_\_\_\_\_\_\_ 2011** 

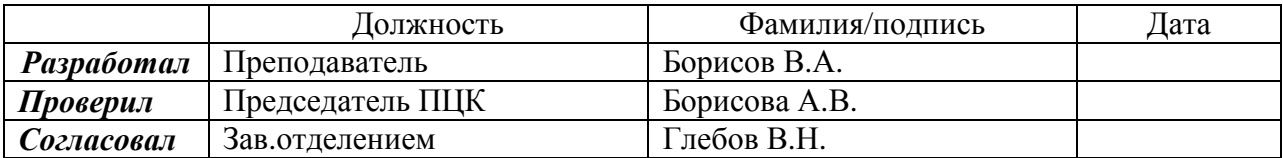

### **СОДЕРЖАНИЕ**

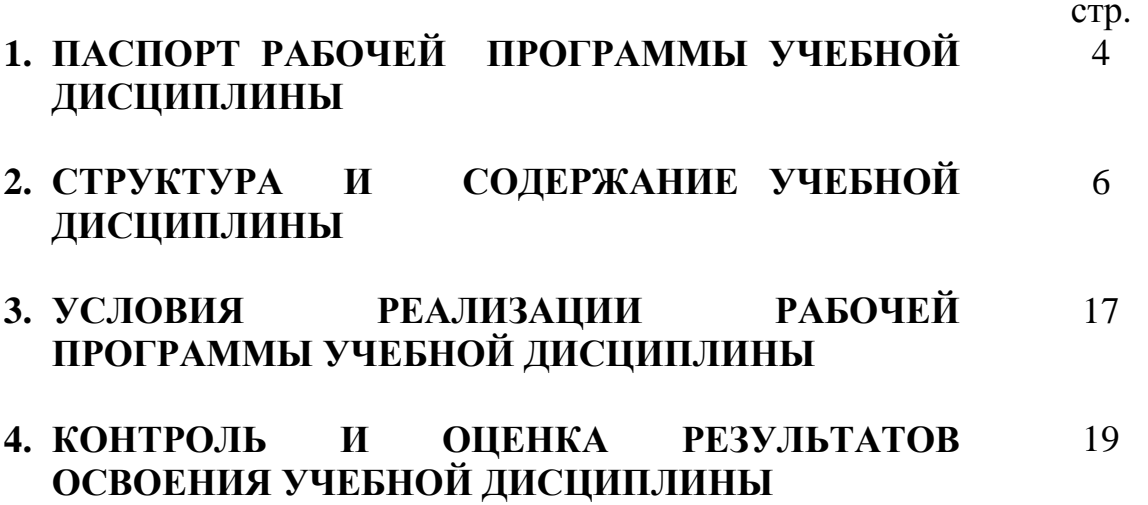

#### **1. ПАСПОРТ РАБОЧЕЙ ПРОГРАММЫ УЧЕБНОЙ ДИСЦИПЛИНЫ \_\_\_\_\_\_\_«ИНФОРМАЦИОНЫЕ ТЕХНОЛОГИИ В ПРОФЕССИОНАЛЬНОЙ ДЕЯТЕЛЬНОСТИ»\_\_\_\_\_\_\_\_\_\_\_\_\_\_**

#### **1.1. Область применения программы**

Рабочая программа учебной дисциплины является частью рабочей основной профессиональной образовательной программы в соответствии с ФГОС по специальности (специальностям) СПО

190631 «Техническое обслуживание и ремонт автомобильного транспорта»

**1.2. Место дисциплины в структуре основной профессиональной образовательной программы:** дисциплина входит в раздел «профессиональная подготовка» и относится к математическому и общему естественнонаучному циклу (вариативная часть).

#### **1.3. Цели и задачи дисциплины – требования к результатам освоения дисциплины:**

В результате освоения дисциплины обучающийся должен уметь:

- пользоваться программными средствами для обнаружения компьютерных вирусов и их удаления;
- копировать информацию на магнитные и оптические носители;
- работать с компьютерными файлами;
- осуществлять поиск информации на компьютерных носителях, в локальной и глобальной компьютерных сетях;
- отображать информацию с помощью принтеров, плоттеров, средств мультимедиа;
- устанавливать пакеты прикладных программ;
- использовать программное обеспечение в профессиональной деятельности;
- применять компьютерные и телекоммуникационные средства.
- использовать полученную информацию в своей деятельности.

В результате освоения дисциплины обучающийся должен знать:

- состав, функции и возможности использования информационных и телекоммуникационных технологий в профессиональной деятельности;
- перечень периферийных устройств, необходимых для реализации автоматизированного рабочего места (АРМ) на базе персонального компьютера (ПК);
- технологию поиска информации;
- технологии освоения пакетов прикладных программ;
- способы и методы систематизации, оценки и анализа получаемой информации;
- места использования нужной информации при планировании и реализации своей деятельности

#### **1.4. Рекомендуемое количество часов на освоение программы дисциплины:**

максимальной учебной нагрузки обучающегося 90 часов, в том числе:

- обязательной аудиторной учебной нагрузки обучающегося 60 часов;
- самостоятельной работы обучающегося 30 часа.

#### **2. СТРУКТУРА И СОДЕРЖАНИЕ УЧЕБНОЙ ДИСЦИПЛИНЫ 2.1. Объем учебной дисциплины и виды учебной работы**

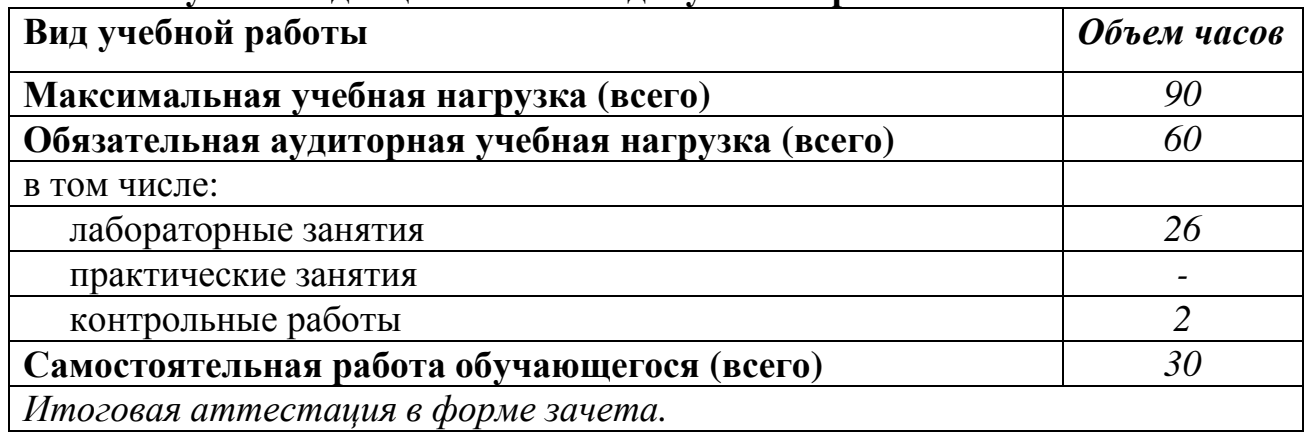

# 2.2. Рабочий тематический план и содержание учебной дисциплины <u>—ИНФОРМАЦИОННЫЕ ТЕХНОЛОГИИ</u><br><u>В ПРОФЕССИОНАЛЬНОЙ ДЕЯТЕЛЬНОСТИ</u>

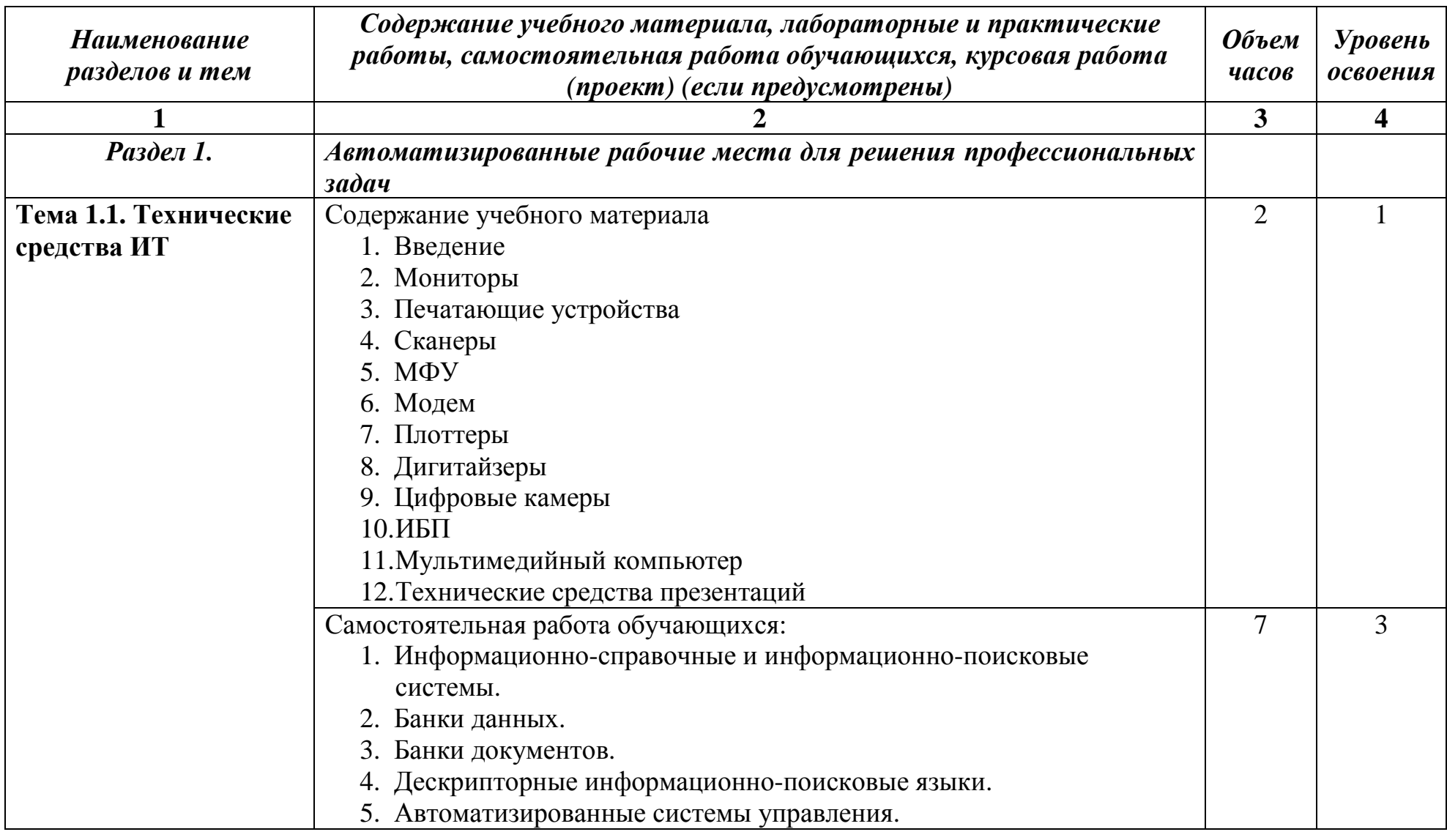

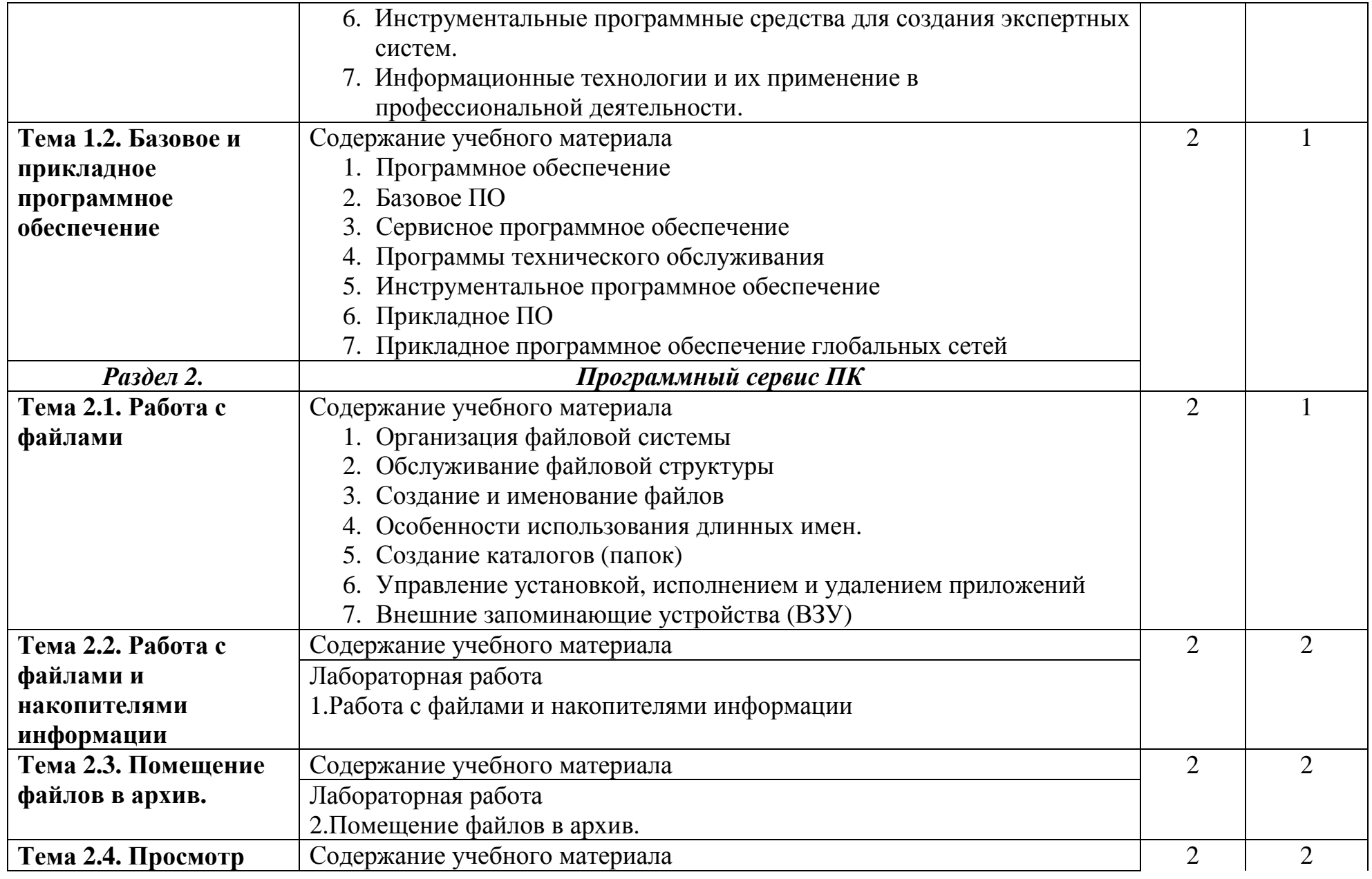

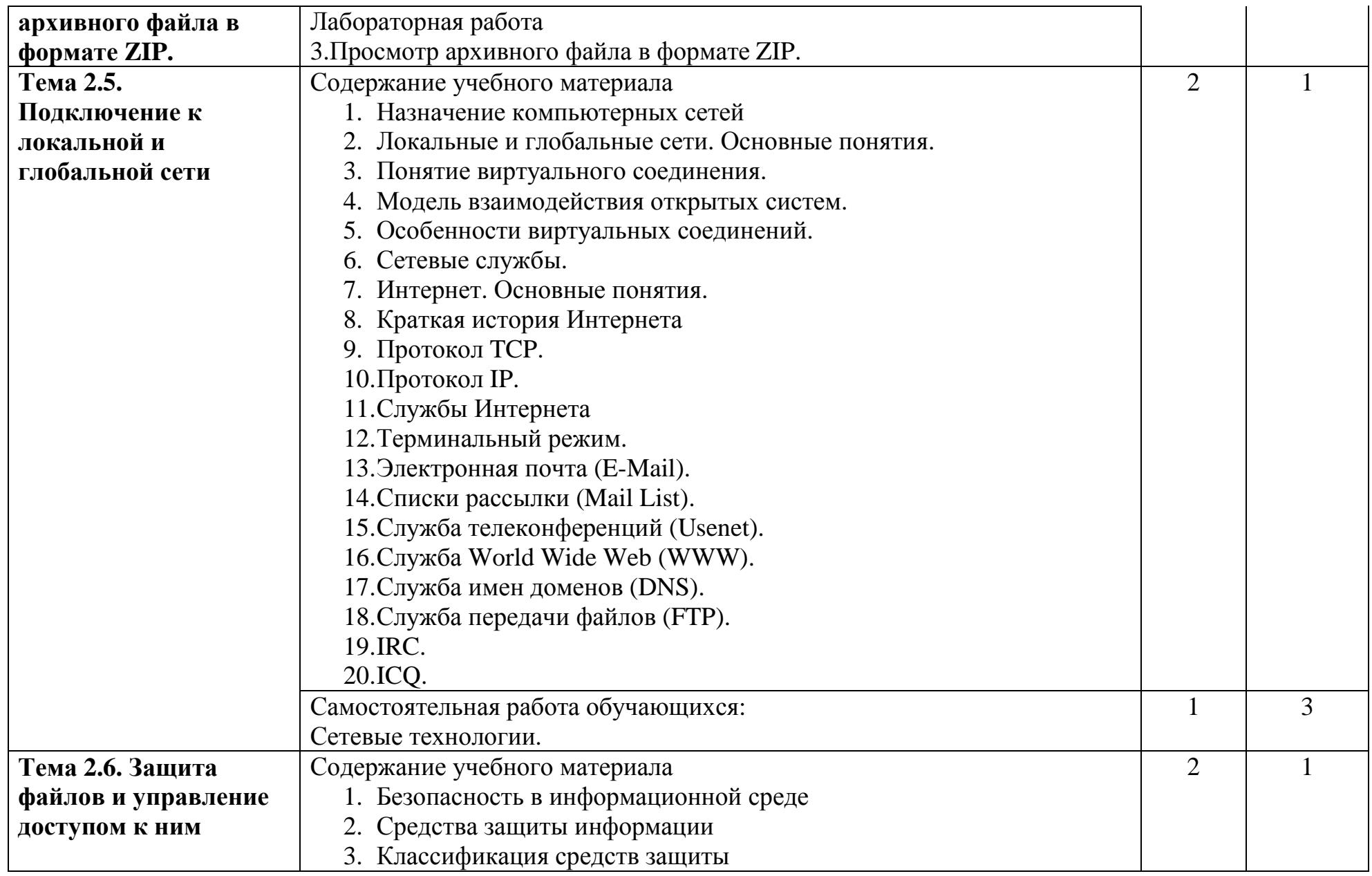

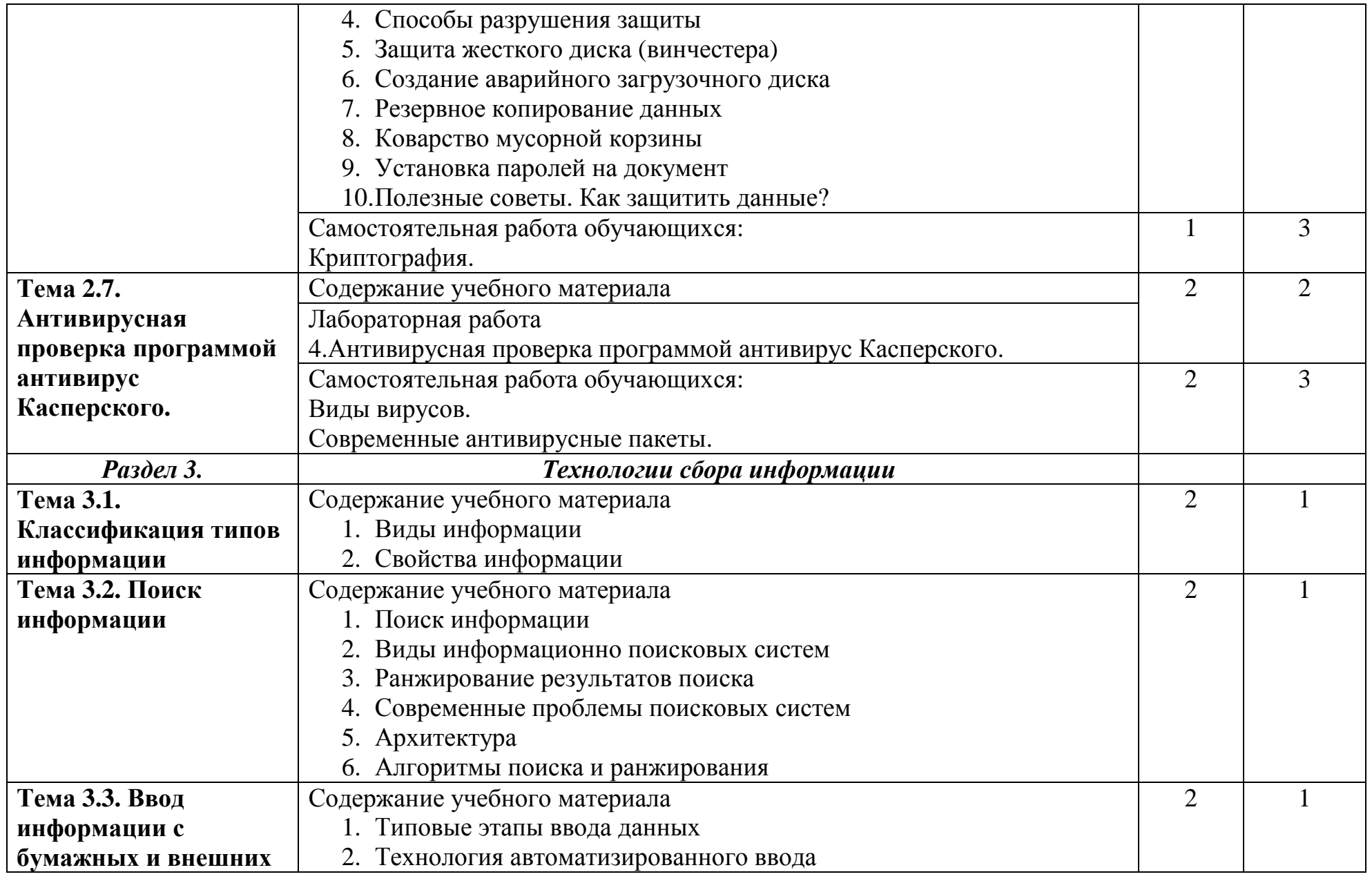

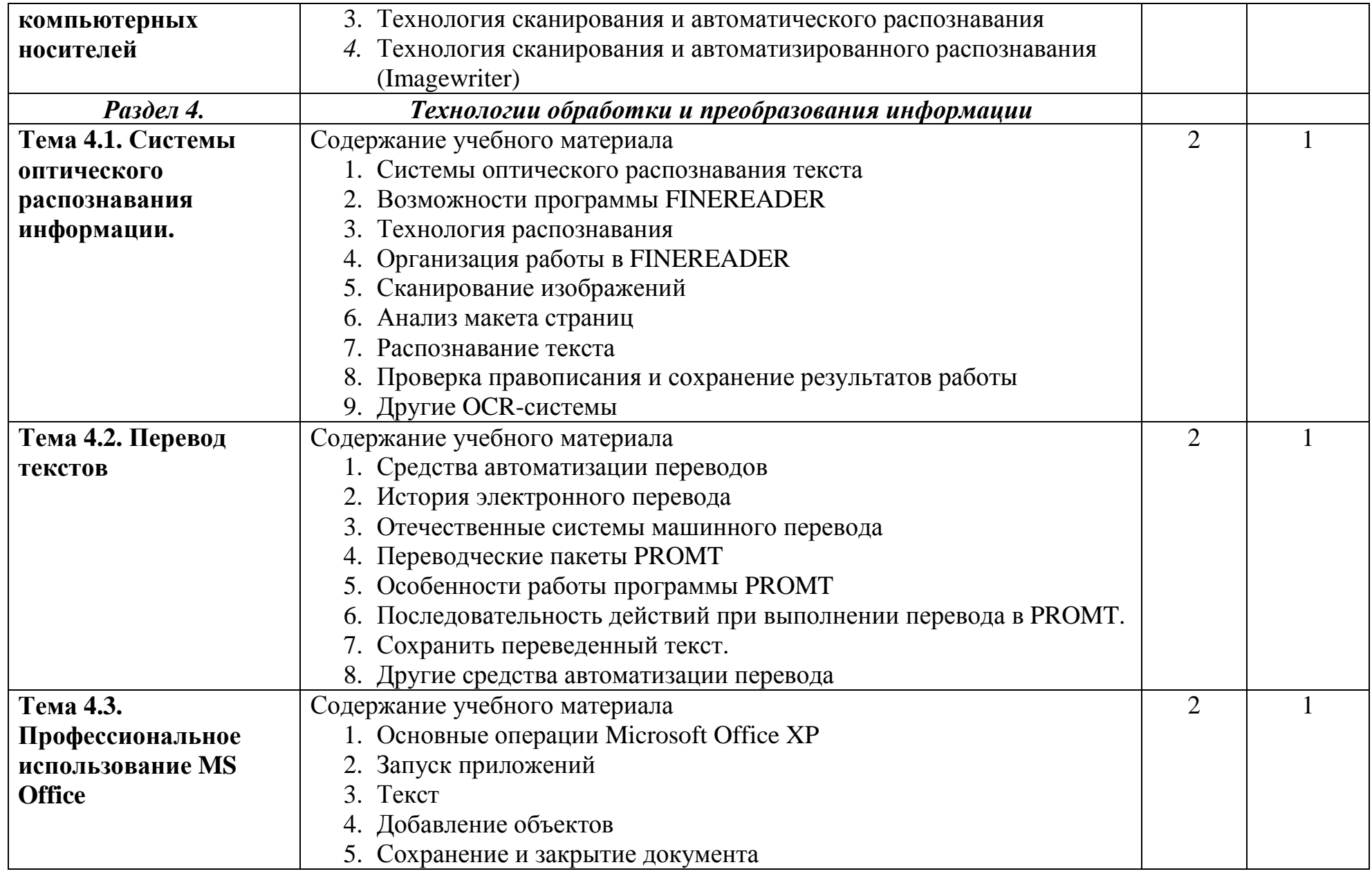

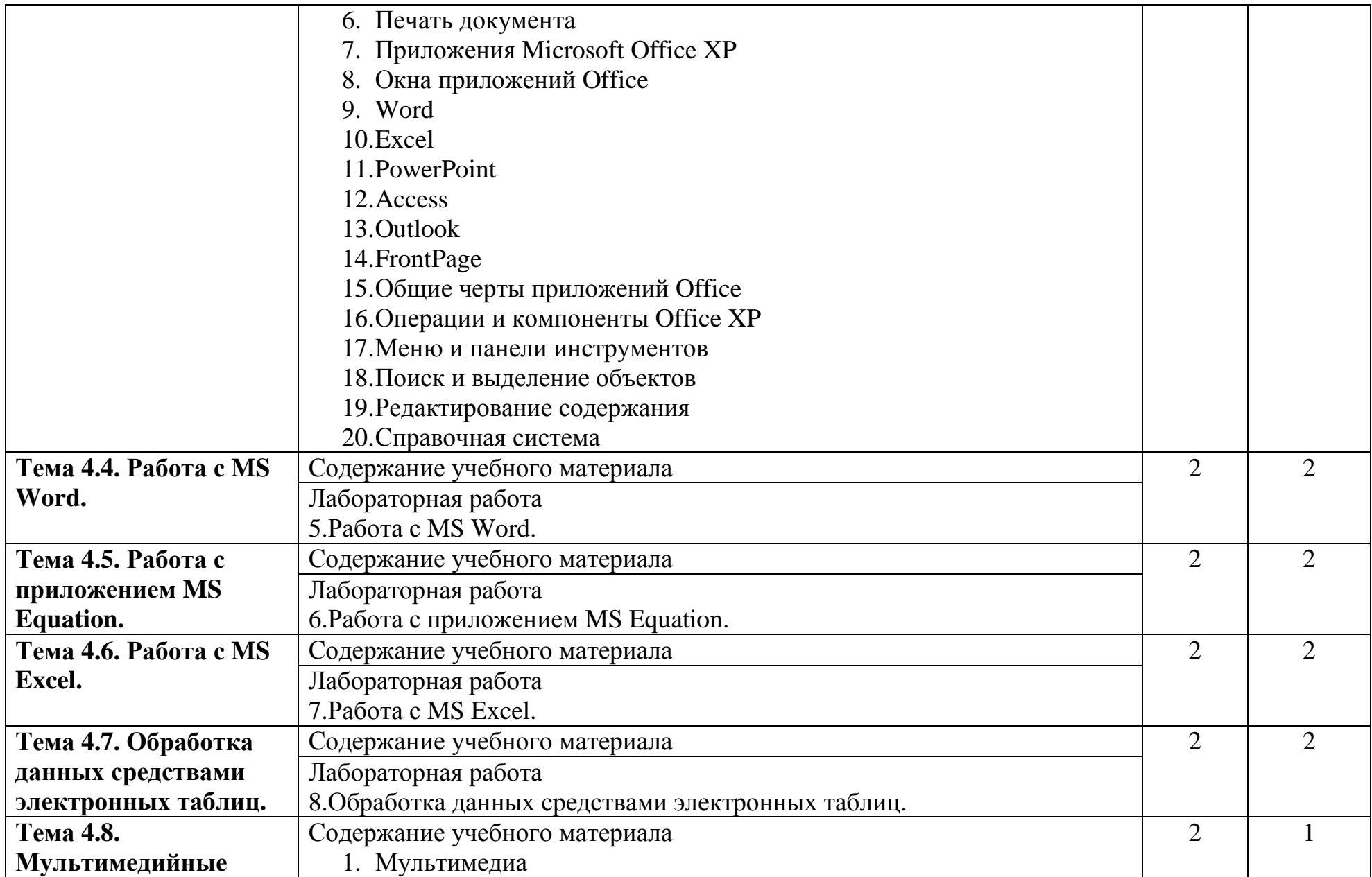

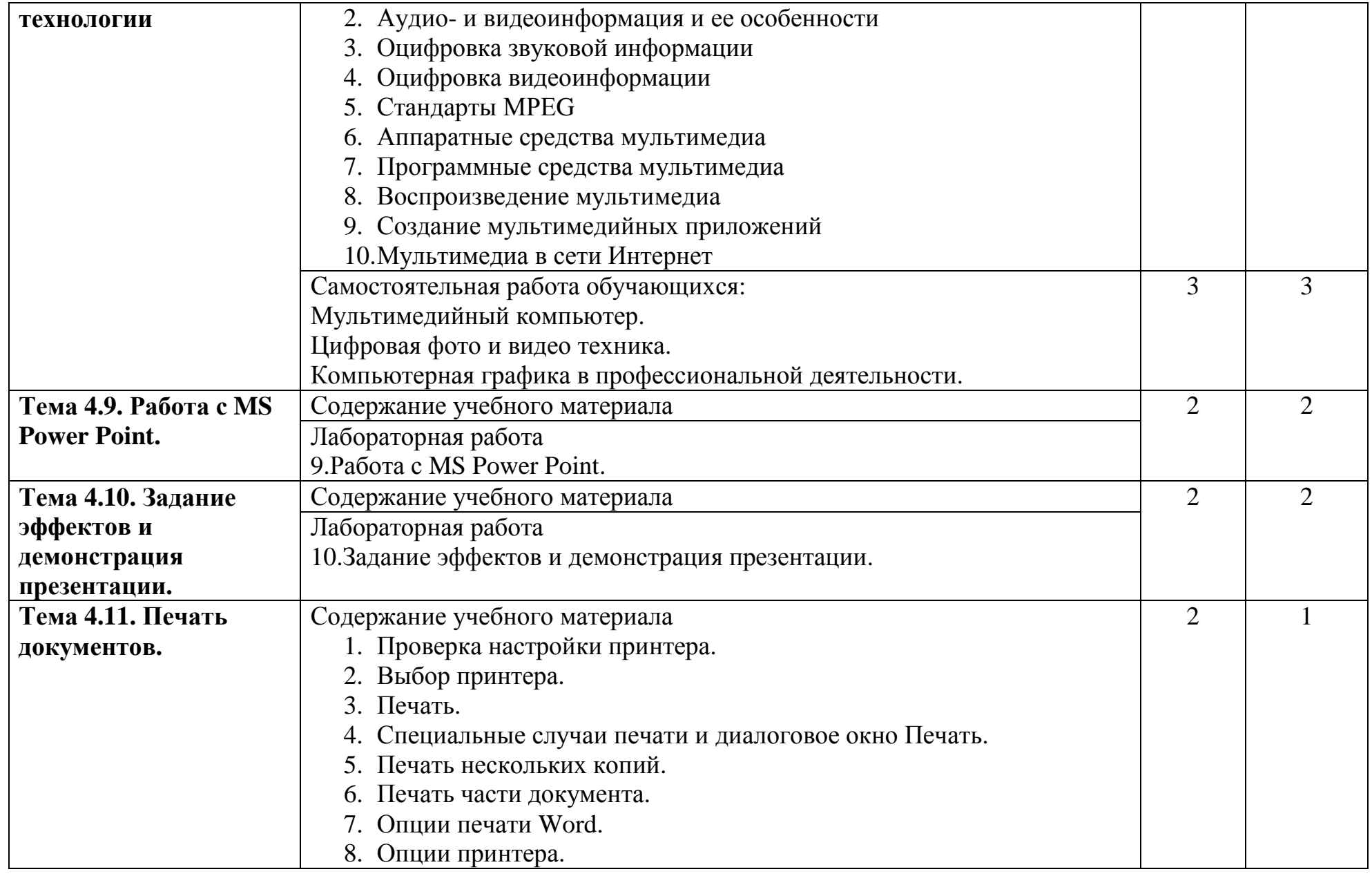

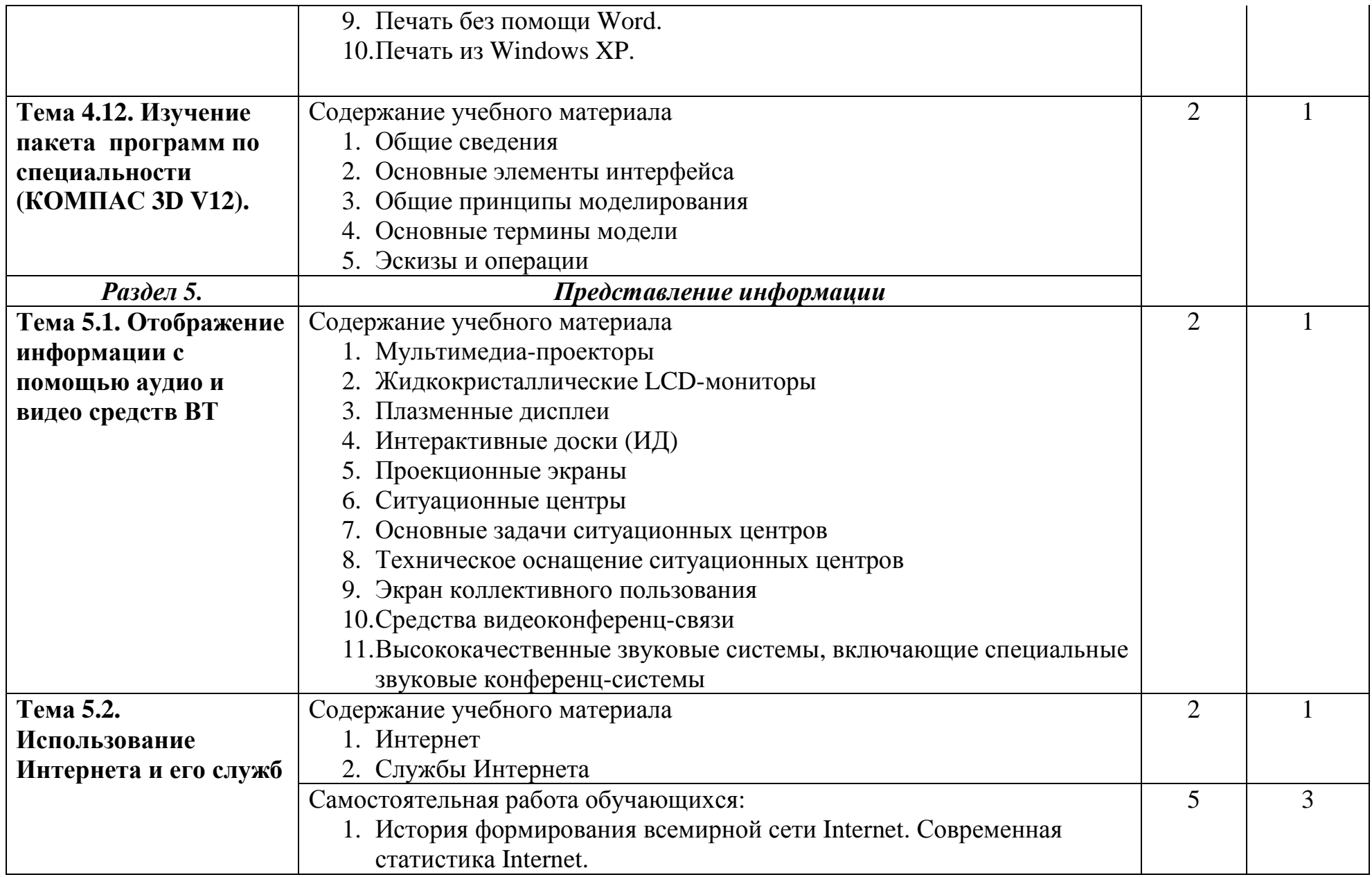

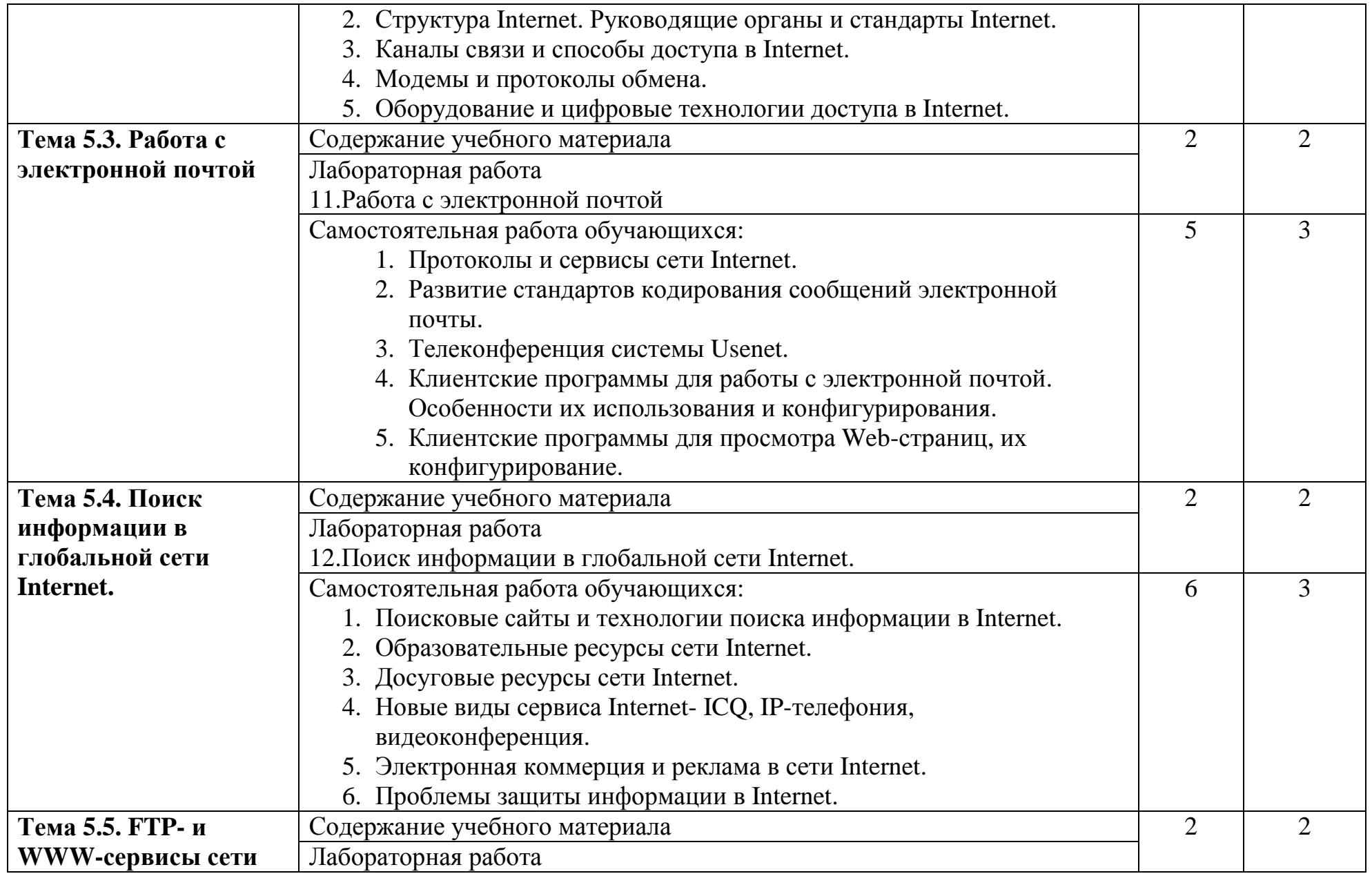

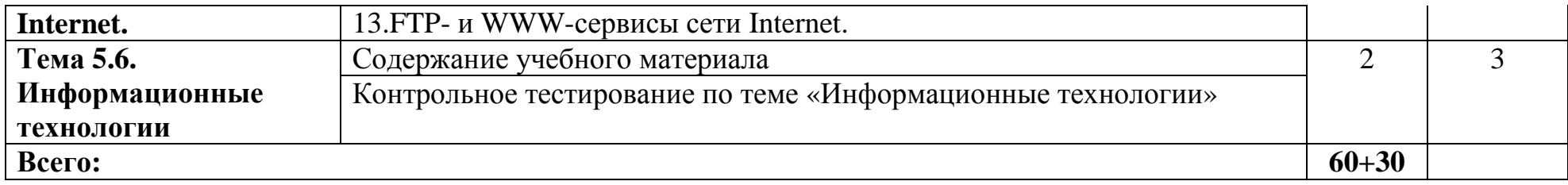

#### **3. УСЛОВИЯ РЕАЛИЗАЦИИ ПРОГРАММЫ ДИСЦИПЛИНЫ**

#### **3.1. Требования к минимальному материально-техническому обеспечению**

Реализация программы дисциплины требует наличия лаборатории информатики.

Оборудование лаборатории и рабочих мест лаборатории:

- Посадочные места по количеству обучающихся;
- Рабочее место преподавателя;
- Интерактивная доска;
- Мультимедийный проектор (стационарный);
- Мультимедийный проектор (переносной);
- Сканер А $3$ ;
- Сканер А4;
- Локальная вычислительная сеть;
- Сервер;
- Источник бесперебойного питания;
- Акустическая система;
- Съемный жесткий диск;
- Картридер;
- Принтер струйный;
- Принтер лазерный;
- Плоттер;
- Ноутбук;
- Компьютер;
- Инструмент обжимной;
- Скоростной Интернет;
- Графический планшет.

#### **3.2. Информационное обеспечение обучения**

**Перечень рекомендуемых учебных изданий, Интернет-ресурсов, дополнительной литературы**

Основные источники:

- 1. Лапчик М.П., Семакин И.Г., Хеннер Е.К. Методика преподавания информатики. – Москва.: ACADEMIA, 2005.
- 2. Михеева Е.В. Практикум по информационным технологиям в профессиональной деятельности. – Москва.: ACADEMIA, 2005.
- 3. Горячев А., Шафрин Ю. Практикум по информационным технологиям. Москва.: ЛБЗ, 2001.
- 4. Гохберг Г.С., Зафиевский А.В., Короткин А.А. Информационные технологии. – Москва.: ACADEMIA, 2004.
- 5. Михеева Е.В. Информационные технологии в профессиональной деятельности. – Москва.: ACADEMIA, 2004.

Дополнительные источники:

- 1. Цветкова А.В. Информатика и информационные технологии. Конспект лекций. – Москва.: Эксмо, 2008.
- 2. Микрюков В.Ю. Информация. Информатика. Компьютер. Информационные системы. Сети. - Ростов-на-Дону.: Феникс, 2007.
- 3. Угринович Н. Информатика и информационные технологии. Москва.: Бином, 2007.
- 4. Филимонова Е.В. Информационные технологии в профессиональной деятельности. – Ростов-на-Дону.: Феникс, 2004.
- 5. Шафрин Ю. Информационные технологии. Москва.: Бином, 2003.
- 6. Федотова Е.Л. Информационные технологии в профессиональной деятельности. – Москва.: Форум – ИНФРА, 2008.

Интернет-ресурсы: http://www.proklondike.com/ http://jgk.ucoz.ru/ http://window.edu.ru/window/catalog?p\_rubr=2.1.6 http://ofap.ulstu.ru/files/tasks/main.html http://www.dvo.sut.ru/libr/ite/079/index.htm http://www.nntu.sci-nnov.ru/RUS/fakyl/VECH/metod/inform1/oglavl.htm http://pedsovet.su/load/7-2-2 http://www.fepo.ru/ http://it-n.ru/communities.aspx?cat\_no=6361&tmpl=com http://festival.1september.ru/subjects/11/ http://www.intuit.ru/ http://olymp.mephi.ru/main/ http://www.taurion.ru/ http://www.metod-kopilka.ru/ http://www.alleng.ru/edu/comp.htm http://uchportal.ru/ http://www.i-olymp.ru/ http://fcior.edu.ru/

#### **4. КОНТРОЛЬ И ОЦЕНКА РЕЗУЛЬТАТОВ ОСВОЕНИЯ ДИСЦИПЛИНЫ**

**Контроль и оценка** результатов освоения дисциплины осуществляется преподавателем в процессе проведения практических занятий и лабораторных работ, тестирования, а также выполнения обучающимися индивидуальных заданий, проектов, исследований.

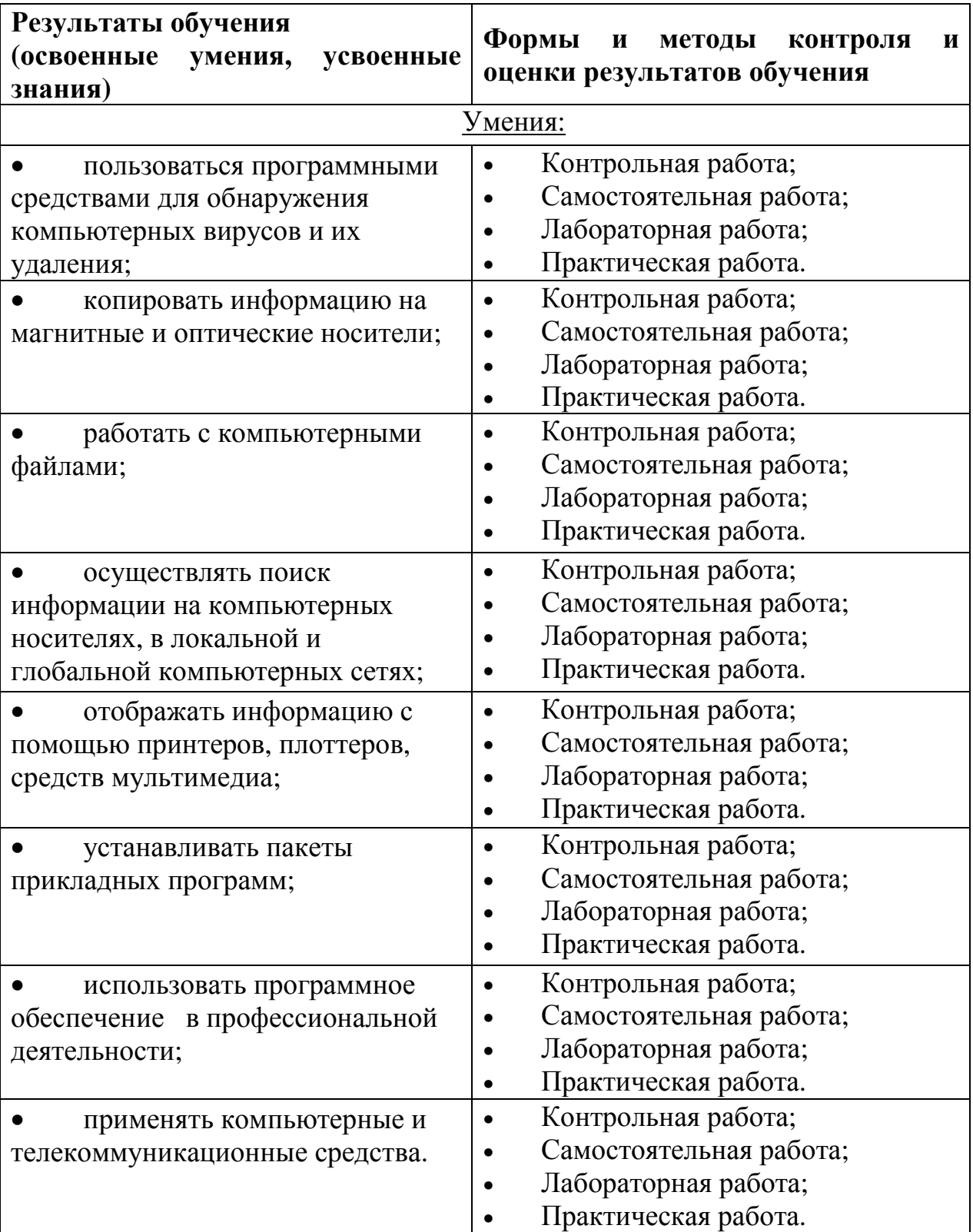

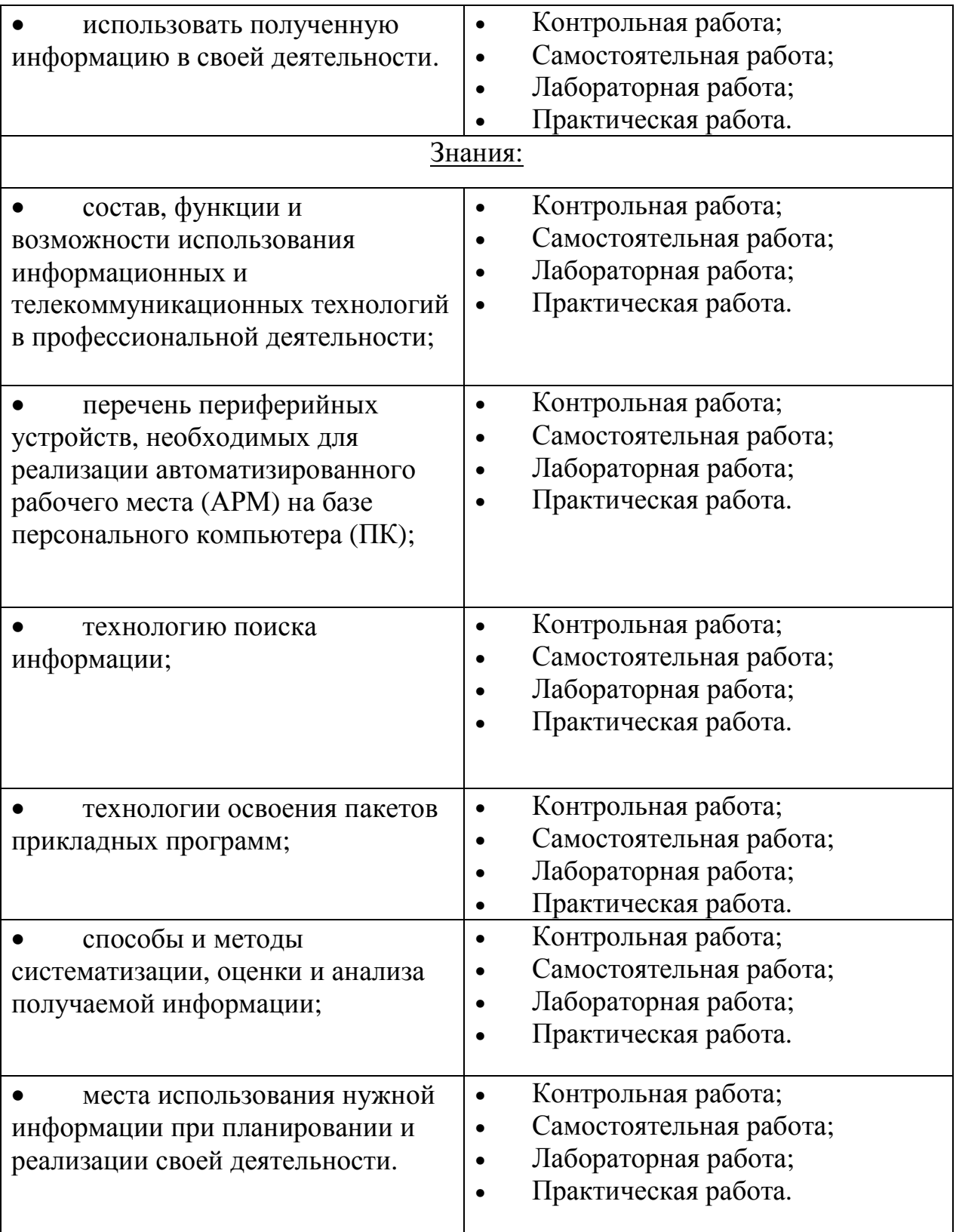